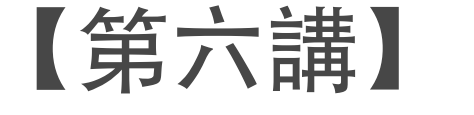

## 陣列與字串

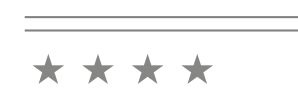

講師: 李根逸 (Ken-Yi Lee), E-mail: feis.tw@gmail.com

### 課程大綱

- 陣列介紹 **[P.195]**
- ■陣列的使用 [1] 多個同型變數 <sub>[P.196]</sub>
- 陣列的初始化 **[P.198]**
- ■陣列的使用 [2] 循序存取 <sub>[P.199]</sub>
- **□** 陣列的使用 [3] 隨機存取 rP.2001
- 陣列的複製 **[P.203]**
- 在函式間傳送陣列 rP.2041
- 字串 **[P.208]**
- **□ 二維陣列** [P.213]

陣列

- □陣列是將一群相同資料型態的變數放置在同一個名稱 下的結構
	- ▶ 在記憶體中,陣列會使用一段連續的空間
- 陣列宣告方式:
	- 資料型態 陣列名稱**[**元素個數**];**
- ■陣列與一般變數的差別:

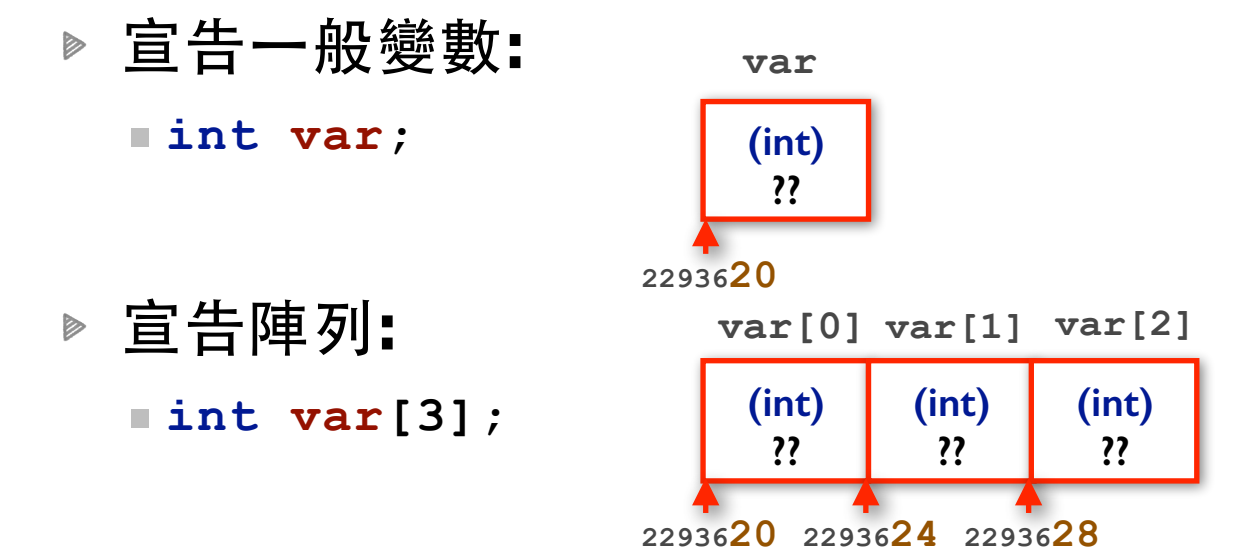

# 陣列的使用 [1]: 多個同型變數

```
求三數的最大值 (一般版)
```

```
int a = 3;
int b = 5;
int c = 0;
int max = a;
if (b > max) {
  max = b;
}
if (c > max) {
   max = c;
}
printf("最⼤值是 %d.\n", max);
```
求三數的最⼤值 **(**陣列版**1)**

```
int v[3];
v[0] = 3;
v[1] = 5;
v[2] = 0;
int max = v[0];
if (v[1] > max) {
 max = v[1]}
if (v[2] > max) {
  max = v[2];
}
printf("最⼤值是 %d.\n", max);
```
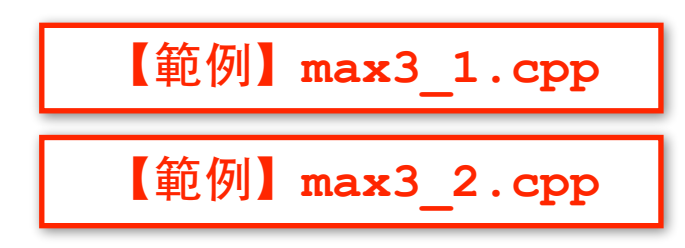

### 【範例】公正骰子統計

- □ 統計電腦用亂數產生 6000 次骰子點數後, 1 ~ 6 各點數分別出現了幾次。請試著用陣列去改寫。
	- 使⽤ **<stdlib.h>** 裡的 **rand()** 函式產⽣亂數
	- ▶ 每次骰子的點數可以用 r**and( ) % 6 + 1** 得到
	- 原本我們需要六個整數變數 (計數器) 去記錄各個點數 已經出現了幾次,現在可以用一個六元素的整數陣列

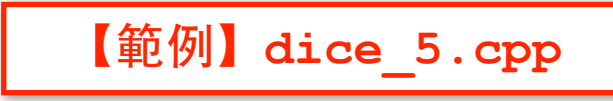

### 陣列的初始化

#### □陣列宣告時具有一個特殊的初始化語法 :

資料型態 陣列名稱**[**元素個數**] = {**第⼀個元素的值**,** 第 ⼆個元素的值**,** 第三個元素的值**, ... ,** 最後⼀個元素的 值 **};** 

■在初始化時未指定值的元素會被自動指定為 0

**▷ 例如:** 

**int v[3] = {3, 5};**

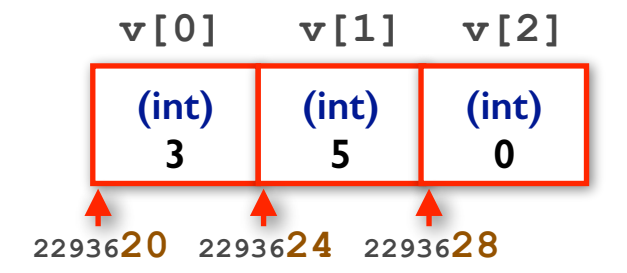

**198**

▶ 在有初始化的時候, 陣列的長度可以省略不寫, 此時陣 列⻑度就是有初始化的個數

> **int v[] = {3, 5, 0};** 相當於 **int v[3] = {3, 5, 0};**

## 陣列的使用 [2]: 循序存取

求三數的最⼤值 **(**陣列版**2)**

```
int v[3] = {3, 5, 0};
```

```
int max = v[0];
if (v[1] > max) {
 max = v[1];}
if (v[2] > max) {
 max = v[2];
}
printf("最⼤值是 %d.\n", max);
```
求三數的最⼤值 **(**陣列 **X** 迴圈版**)**

```
int v[3] = \{3, 5, 0\};
```

```
int max = v[0];
for (int i = 1; i < 3; +i) {
   if (v[i] > max) {
    max = v[i]; }
}
printf("最⼤值是 %d.\n", max);
```
因為陣列的索引是由 0 開始數, 所以 迴圈的計數器範圍跟直覺會有所不同

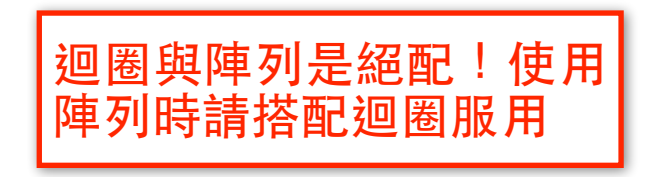

【範例】**max\_3.cpp**

```
【範例】dice_6.cpp
```
### 陣列的使用 [3]: 隨機存取

□陣列可以做隨機存取,可以用某個運算式來做索引**:** ▶ 陣列可以看成是一個表格,我們利用不同的索引來讀取 或寫入表格内不同格子的值

**if (dice == 1) { count[0]++; } if (dice == 2) { count[1]++; } if (dice == 3) { count[2]++; } if (dice == 4) { count[3]++; } if (dice == 5) { count[4]++; } if (dice == 6) { count[5]++; }**

相當於⼀⾏ **count[dice-1]++;**

**200**

【範例】**dice\_7.cpp**

### 【範例】統計⾦額

□試寫一程式,使用陣列讓使用者先輸入賣出商品的總 數後,分別輸入每個賣出商品的編號。輸入完後,顯 ⽰賣出的總⾦額

**price[5]**

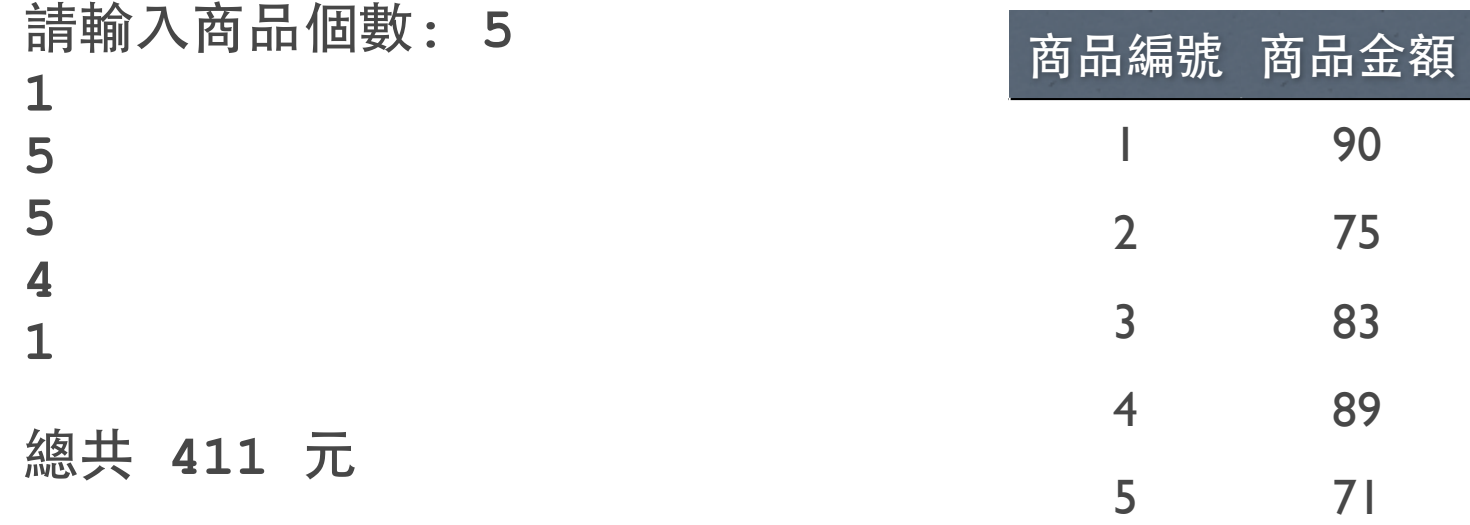

### 【範例】長條圖

**202**

【範例】**hist.cpp**

- 試寫一程式讓使用者輸入學生個數後,接著分別輸入 每個學生的成績。輸入完後,顯示學生成績的統計圖 :
	- 級距為 (0~59, 60~69, 70~79, 80~89, 90~100)

請輸入有幾位學生: 5 第 **1** 位的成績是**: 80** 第 **2** 位的成績是**: 85** 第 **3** 位的成績是**: 90** 第 **4** 位的成績是**: 95** 第 **5** 位的成績是**: 75** 

 **0~ 59 : 60~ 69 : 70~ 79 : \* 80~ 89 : \*\* 90~100 : \*\*** 

### 陣列的複製

■ 因為複製陣列需要比較多的空間和時間, 所以陣列型 熊的資料並不能用直接的用指定運算子複製:

**int v[5] = {1, 2, 3, 4, 5}; int n[5]; n = v; //** 語法錯誤

- ■真的要複製陣列需要使用迴圈將元素一個一個複製 (deep copy) : **for (int i = 0; i < 5; ++i) {**  $n[i] = v[i];$ **}**
- 【補充】或者要使用 <string.h> 內 memcpy() 這類的記憶體複 製函式:

**memcpy(n, v, 5\*sizeof(int));**

【範例】**copy.cpp**

### 在函式間傳送陣列  $\mathbf{u}$

■ 我們可以將陣列作為函式參數,傳送陣列時用陣列名 稱作為引數傳送:

```
void print(int n[3]) {
   for (int i = 0; i < 3; ++i) {
     printf("%d ", n[i]);
   }
}
int main() {
   int v[3] = {1, 2, 3};
   print(v);
   printf("\n");
   return 0;
}
```
**n** 是 **v** 的複製品嗎?陣列可以直接複製嗎?

【範例】**print\_1.cpp**

### 在函式間傳送陣列 **[2]**

□ 在呼叫函式時,如果傳入的引數是陣列,則陣列是不 會被複製的!

```
void clear(int n[3]) {
   for (int i = 0; i < 3; ++i) {
     n[i] = 0;
 }
}
int main() {
   int v[3] = {1, 2, 3};
   clear(v);
   for (int i = 0; i < 3; ++i) {
     printf("%d ", v[i]); 
 }
  printf("\n");
   return 0;
                                            } 【範例】clear.cpp
                                      void clear(int n) {
                                        n = 0;}
                                       int main() {
                                          int v = 1;
                                          clear(v);
                                         printf("%d\n", v);
                                          return 0;
                                       }
                  因為沒有真的複製陣列,如果
                       容被修改的話,原本陣
                  列的内容就真的被修改了!
```
### 在函式間傳送陣列 **[3]**

#### ■ 要如何不用真的複製陣列?

▶ C / C++ 語言設計讓陣列型態可以轉型為一個指向陣 列起始元素的記憶體位址 (在後面章節稱之為指標):

**int var[3];**

**(int) var == 2293620**

**(int) ?? var[0] var[1] var[2] (int) ?? (int) ?? 2293620 2293624 2293628**

- 當函式呼叫要傳送陣列時,複製的是陣列起始元素位址 ■如果知道陣列元素的型態與起始元素的記憶體位址,那可以知道陣 列中任意元素的位址嗎?
	- ■一維陣列作為函式參數可以不宣告大小:

**void print(int n[]);**

■ 存取到陣列實際陣列大小以外的是未定義行為

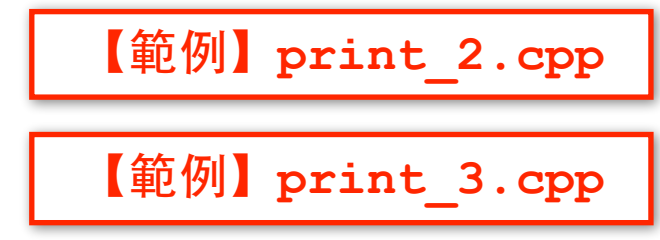

# 【範例】求最⼤值

- □ 試寫一個可以讓使用者輸入五個整數, 回傳最大值的 函式 **maxv1:** 
	- **int maxv1( int [5] );**

- □ 試寫一個可以讓使用者輸入任意個整數, 回傳最大值 的函式 **maxv2:** 
	- **int maxv2( int [], int );**

【思考】為什麼不⽤指定陣列⼤⼩,還有 為什麼我們要傳入參數 N 來表示大小?

# 字串 **(string)**

#### ■ C 字串是一種用 '\0' 表示結尾的字元 (char) 陣列

- ▶ 字元常數表示語法 (單引號): `A′
- ▶ 字串初始化時表示語法 (雙引號): "ABC"

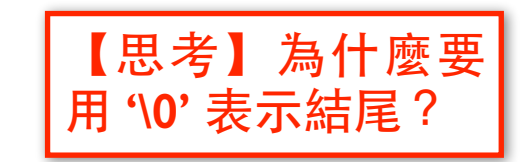

**'C'**

**(char) (char)**

**'\0'**

■ "ABC"相等於 { 'A', 'B', 'C', '\0' } (\0 字元表示字串結尾)

宣告字串變數 (字元陣列) :

■ char 字串名稱[字元陣列長度] = "字串內容";

■ 在有初始化的時候,字串的長度可以省略不寫 **2293620...21 ...22...23**

■ 字元陣列的長度應該是字串內容的長度加一 (因為要加上一個 `\0′)

#### ■ 使用 scanf 與 printf 處理字串

▶ scanf 跟 printf 可以用 %s 來讀取或顯示字串

```
char string[] = "Hello world";
printf("%s", string);
scanf("%s", string); [使用 scanf 時不用 &]
```
當 scanf 讀入字串時, 遇到 空白就會以為是字串的結尾

**(char) (char)**

**'B'**

**'A'**

### 【範例】字串長度

#### □試寫一程式讀取一字串後顯示該字串的長度

- ▶ '\0' 字元表示字串結束
- ▶ '\0' 表示編號為 0 號的字元, 在 C 稱為 NULL 字元

請輸⼊⼀個字串 **(**最⼤⻑度為 **100): len "len"** 的⻑度為 **3** 

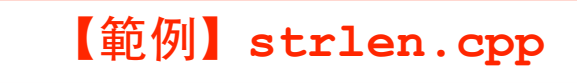

# 【補充】**C** 字串函式庫

- ■C 字串函式庫 <string.h> 中提供了許多字串處理 相關的函式 **:** 
	- **▶ 字串一 strcpy(字串一, 字串二)**

■將字串二的內容複製到字串一內

▶ 字串一 strcat(字串一, 字串二)

■將字串二的內容銜接在字串一後面

- **int strcmp**(字串⼀, 字串⼆)
	- 此函式會比較字串一與字串二的大小,相等時回傳 0,字串一較大 時回傳正值,字串一較小時回傳負值

#### **size\_t strlen**(字串)

- ■此函式會回傳字串的長度
- ■字串的結尾必定是 '\0' 字元, 不包含在長度內。

### 【範例】成績輸入

**211**

【範例】**max\_grade.cpp**

■試寫一程式,讓使用者分別輸入學生的英文姓名與成 績,不停輸入直到當姓名為 quit 時結束, 顯示最高 分的學⽣名字與成績。

**Please enter the name : John Please enter the grade: 80 Please enter the name : Mary Please enter the grade: 70 Please enter the name : Stephen Please enter the grade: 90 Please enter the name : David Please enter the grade: 60 Please enter the name : quit** 

**Best: Stephen (90)**

### 【補充】排序

**212**

【範例】**sort\_1.cpp**

□排序 (sort) 是一個常見的工作。要對一個陣列內容 排序有很多種作法。我們下面示範其中一種: ▶ 交換或選擇排序法:每次將最小的值換到最左邊

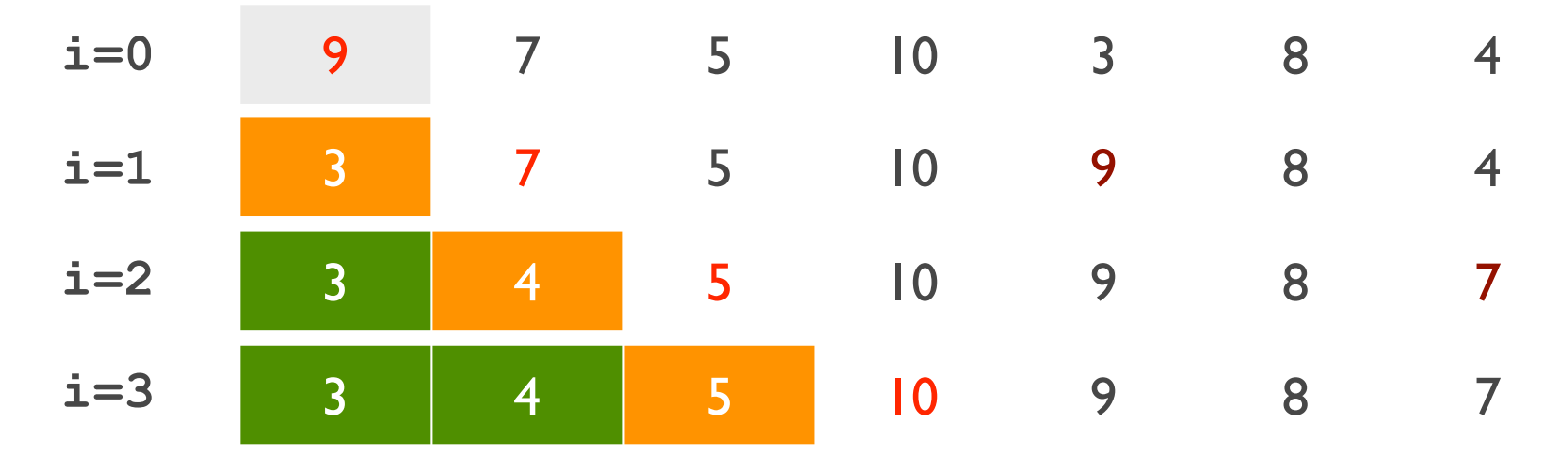

**...**

### 二維陣列

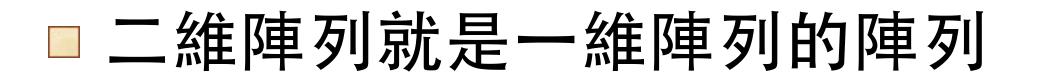

■ 二維陣列跟一維陣列的差別 :

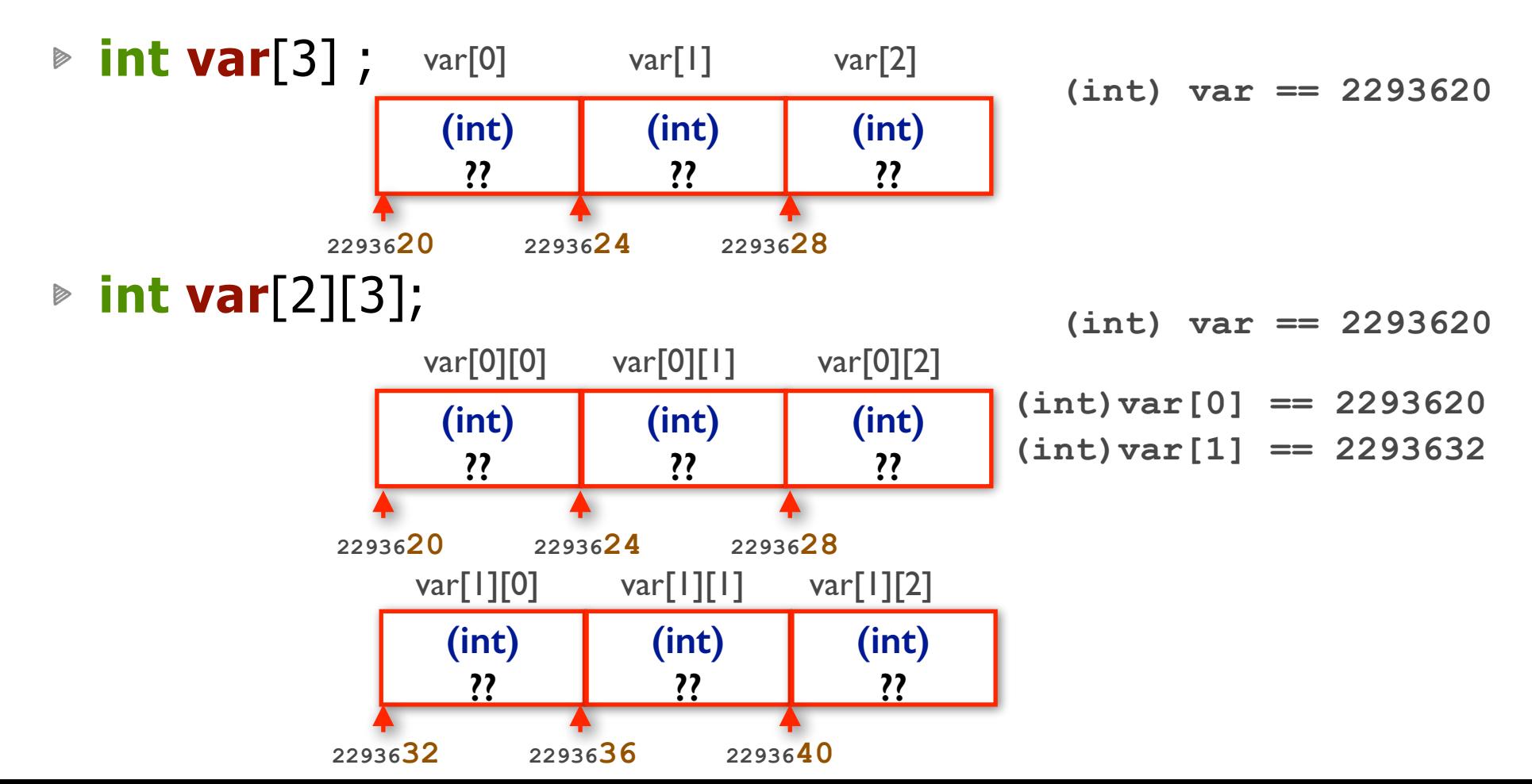

### 【範例】洗牌與發牌

#### ■試寫一程式,將 52 張撲克牌洗牌後依序印出 ▶ 我們用 S, H, D, C 分別代表四個花色

- **D12**
- **H1**
- **D4**
- **C3**
- **...**

### 習題 **[1]**

- ■【E0601】 請寫一個程式,讓使用者先依序照座號輸 入十名學生的成績,接著再依序輸入一小一大的整數 後印出所有成績在那兩整數之間的學生座號與成績
- [E0602] 請寫一個程式,讓使用者先依序照座號輸 入十名學生的成績,接著再輸入一個整數,請找出所 有成績最接近該數的學⽣座號與成績 **(**超過⼀⼈時顯 ⽰座號最⼩的即可**)**
- **□ [E0603]** 試寫一程式,讓使用者先輸入三名學生的 英文姓氏與成績。接著當使用者輸入任意學生的英文 姓氏後,顯示該姓學生的成績。如果使用者輸入的英 ⽂姓⽒不在名單中,則顯⽰『找不到』 **( N o t found.)**

### 習題 **[2]**

- [E0604] 試用陣列撰寫日曆顯示程式,讓使用者輸 入某個月份後,顯示西元 2012 該月份的日曆
	- ▶ 2012 年 1 月 1 日是星期日, 2 月有 29 天

請輸入月份 (1~12): 3

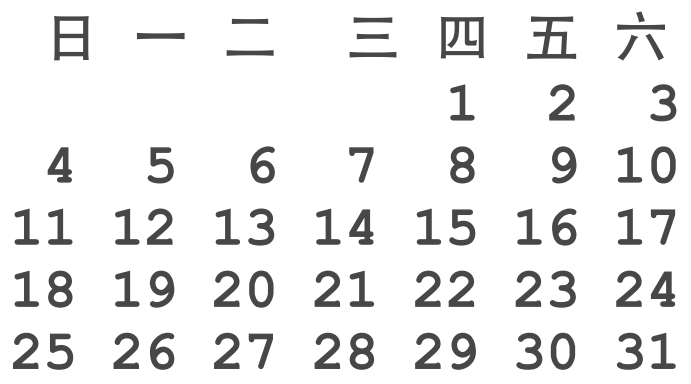

### 習題 **[3]**

■ **[E0605]** 試寫一程式,讓兩個玩家輪流玩井字遊戲  **123 A B C Player #1: Please enter your choice: 2A 123 A O B C Player #2: Please enter your choice: 2B 123 A O B X**

**C**

**217**

### 習題 **[4]**

- ■【E0606】試寫一程式,亂數產生 5 個 0 ~ 9 之間 不重複的整數
- ■【E0607】 試寫一程式,讓使用者輸入自己的英文名 字後,將所有小寫英文字母轉成大寫後顯示

**Please enter your name: Ken-Yi Lee Hello, KEN-YI LEE !**

▶ 提示:

- ■'\0' 字元表示字串結尾
- ■只要比對字元的值是否在 'a' 與 'z' 之間即可知道是否是小寫字母
- 也可以用 <ctype.h> 內的 islower() 函式
- ■要將一字元從小寫英文字母轉成大寫英文字母可以將 該字元 `a'  $+$  'A'
- 也可以用 <ctype.h> 內的 toupper() 函式